## Blackboard and Brightspace Tools Comparison

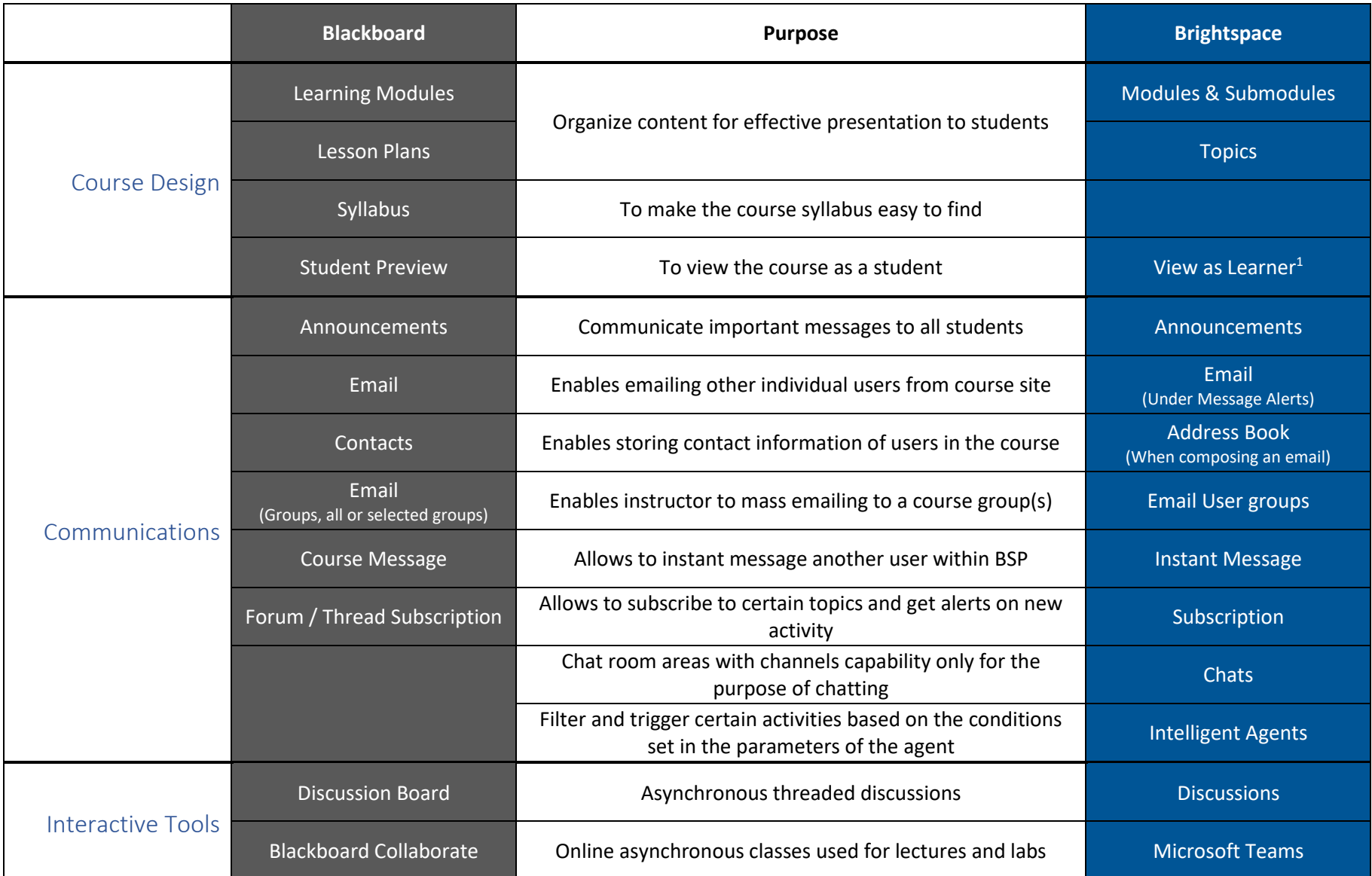

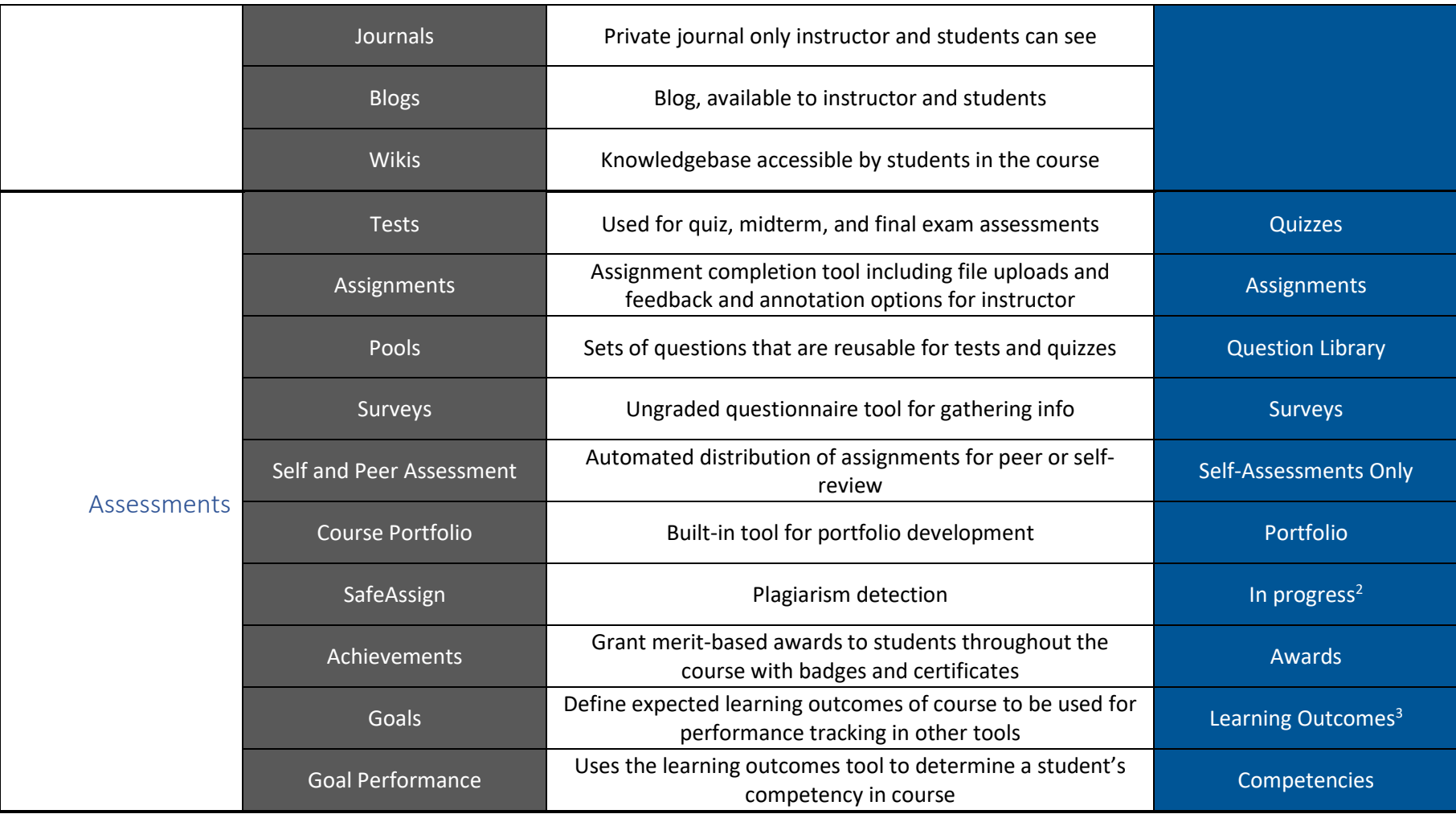

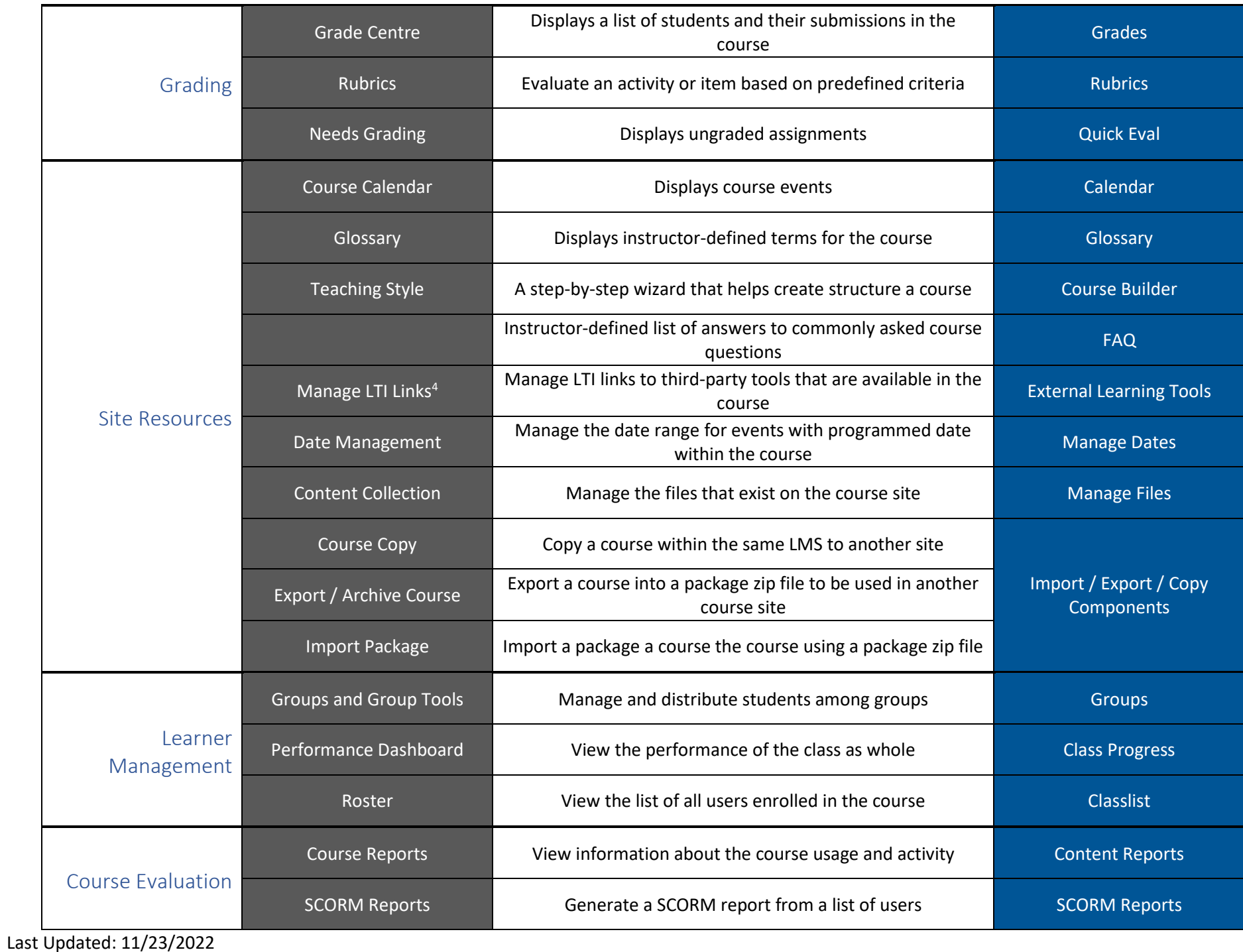

**REFERENCES** 

- 1. View as Learner is not as feature full as Blackboard's Student Preview mode.
- 2. A virtual classroom equivalent for Brightspace to Blackboard's SafeAssign is still being determined.
- 3. New outcomes are managed by the instructor or the LMS administrator.
- 4. Managed by administration.
- 5. Group tools.